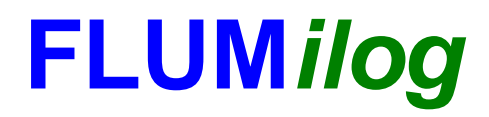

**Interface graphique v.5.6.1.0 Outil de calculV5.61**

## **Flux Thermiques Détermination des distances d'effets**

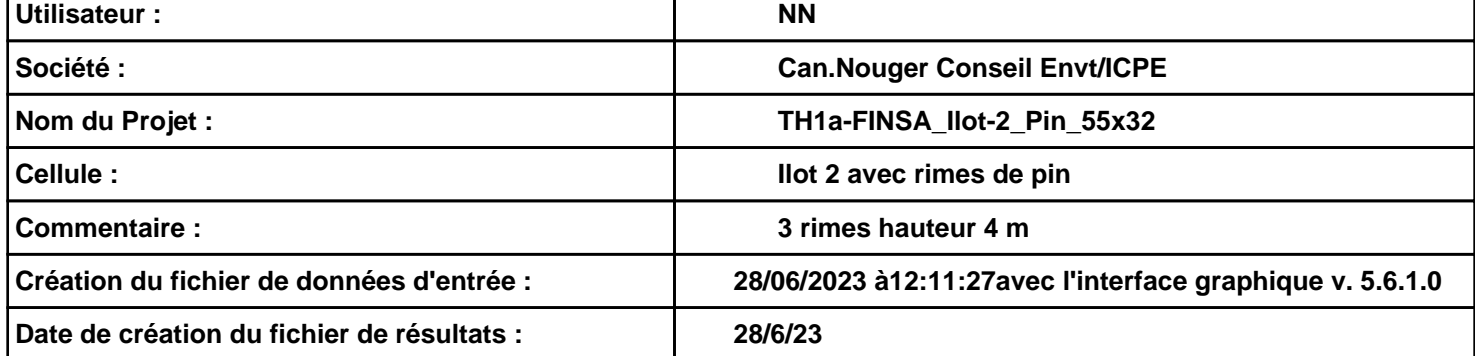

### **I. DONNEES D'ENTREE :**

**Hauteur de la cible : 1,8 m** 

### **Géométrie Cellule1**

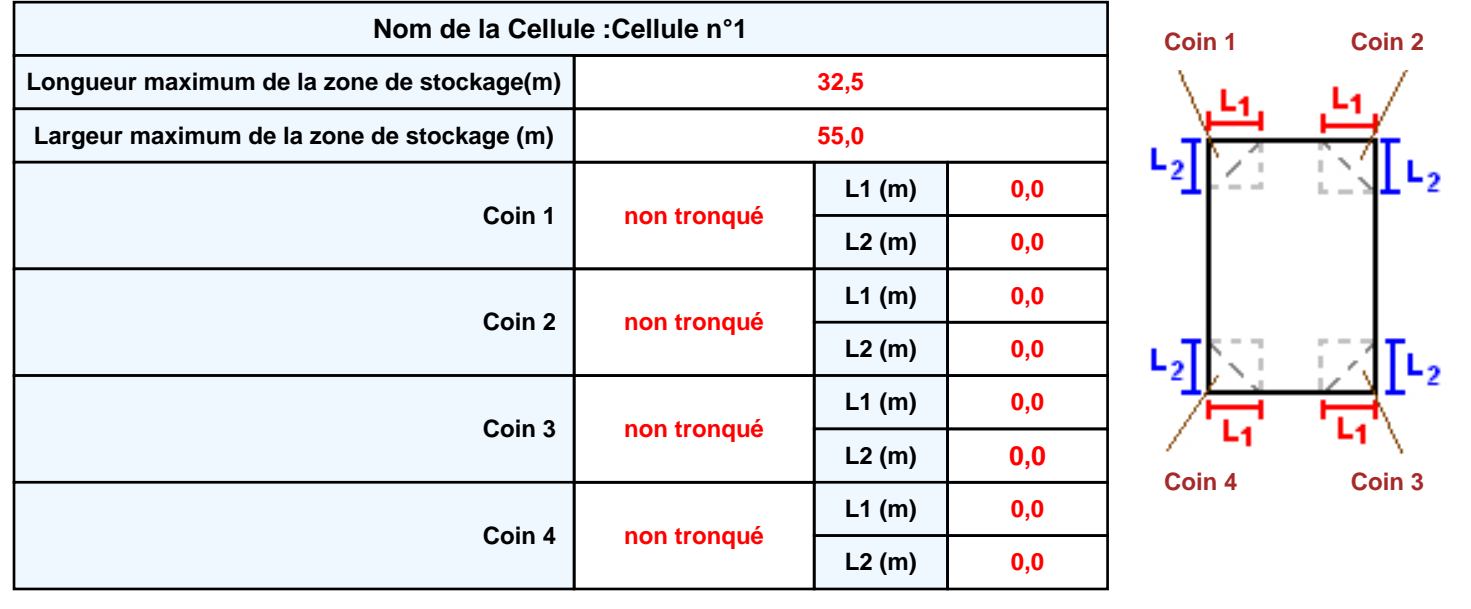

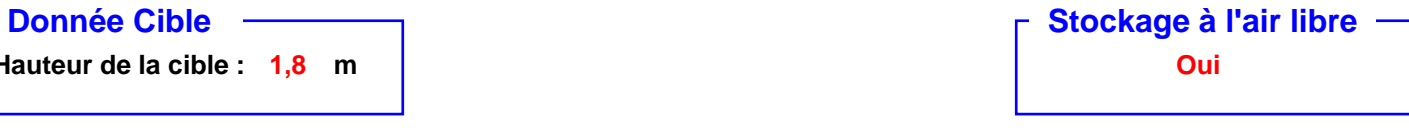

### **Stockage de la cellule : Cellule n°1**

### **Mode de stockage Masse**

### *Dimensions*

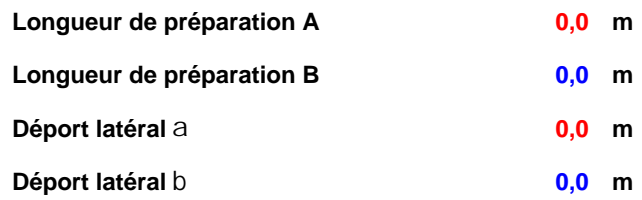

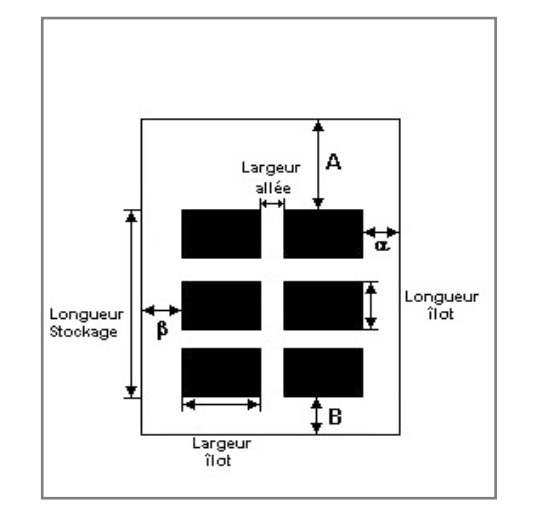

# Hauteur stockage

### *Stockage en masse*

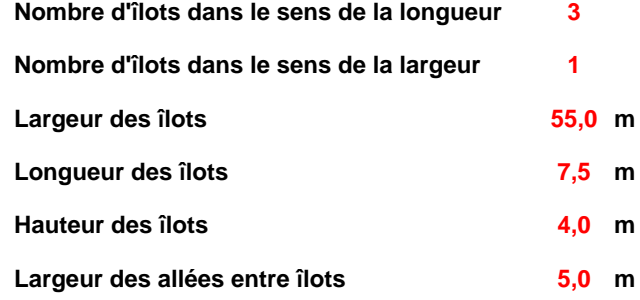

### **Palette type de la cellule Cellule n°1** *Dimensions Palette* **Longueur de la palette : Largeur de la palette : Hauteur de la palette : Volume de la palette : Nom de la palette : 1,0 m 1,0 m 1,0 m 1,0 <sup>m</sup><sup>3</sup> Pin Poids total de la palette : 560,0 kg** *Composition de la Palette (Masse en kg)*

## **Bois Eau NC NC NC NC NC 336,0 224,0 0,0 0,0 0,0 0,0 0,0**

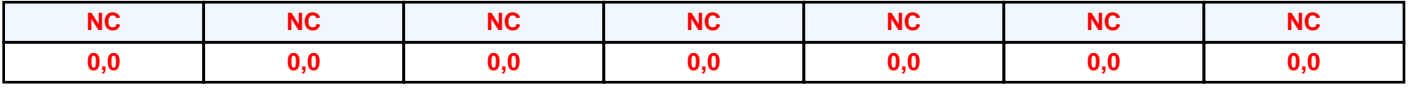

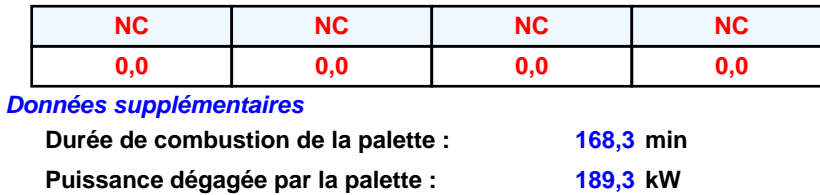

### **Merlons**

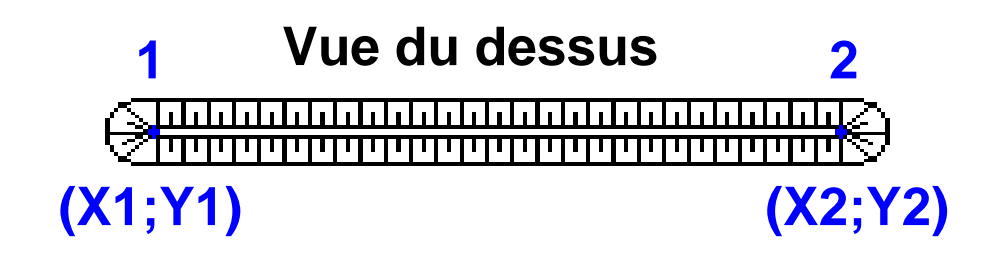

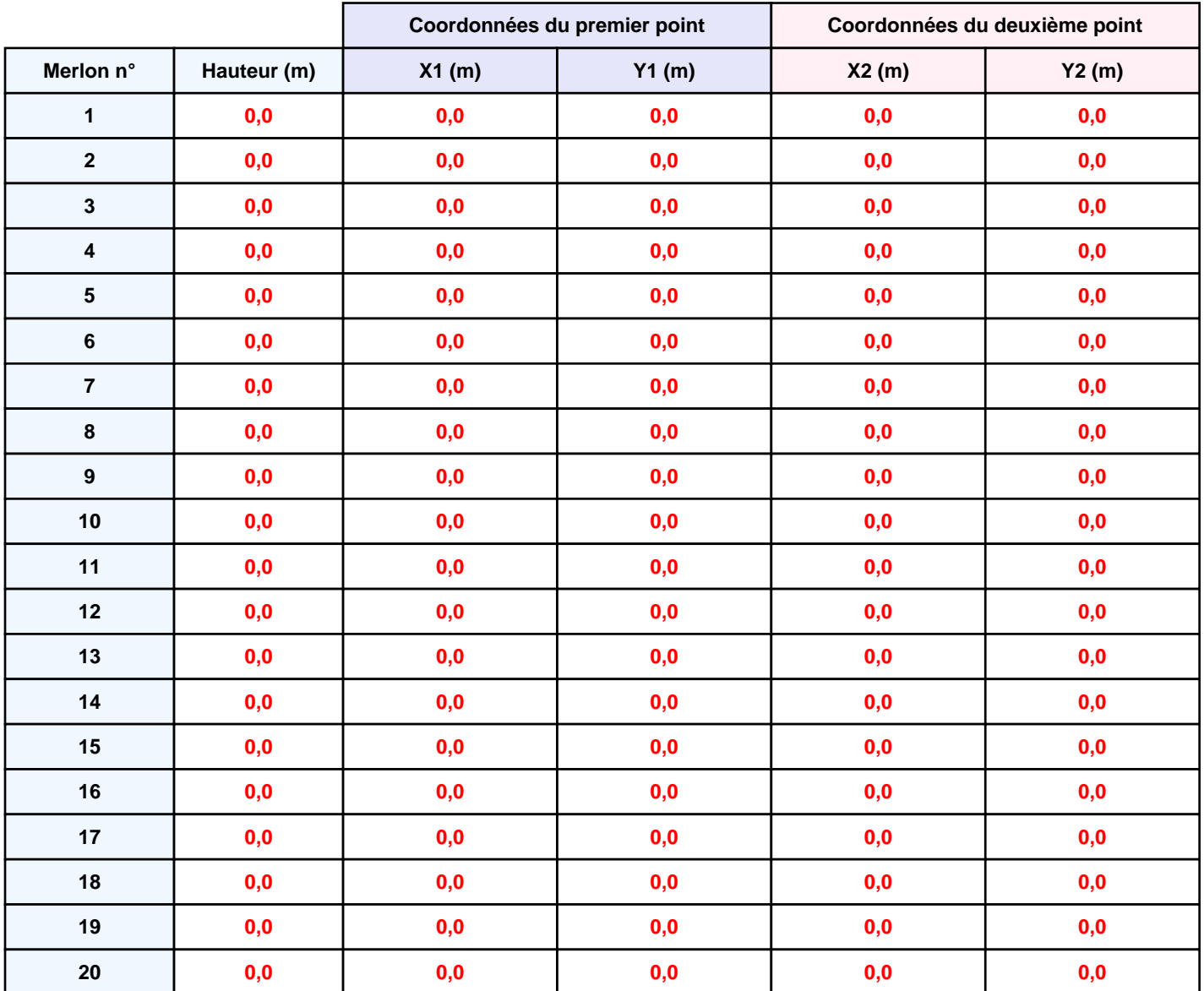

## **II. RESULTATS :**

**Départ de l'incendie dans la cellule : Cellule n°1**

**Durée de l'incendie dans la cellule : Cellule n°1 329,0 min**

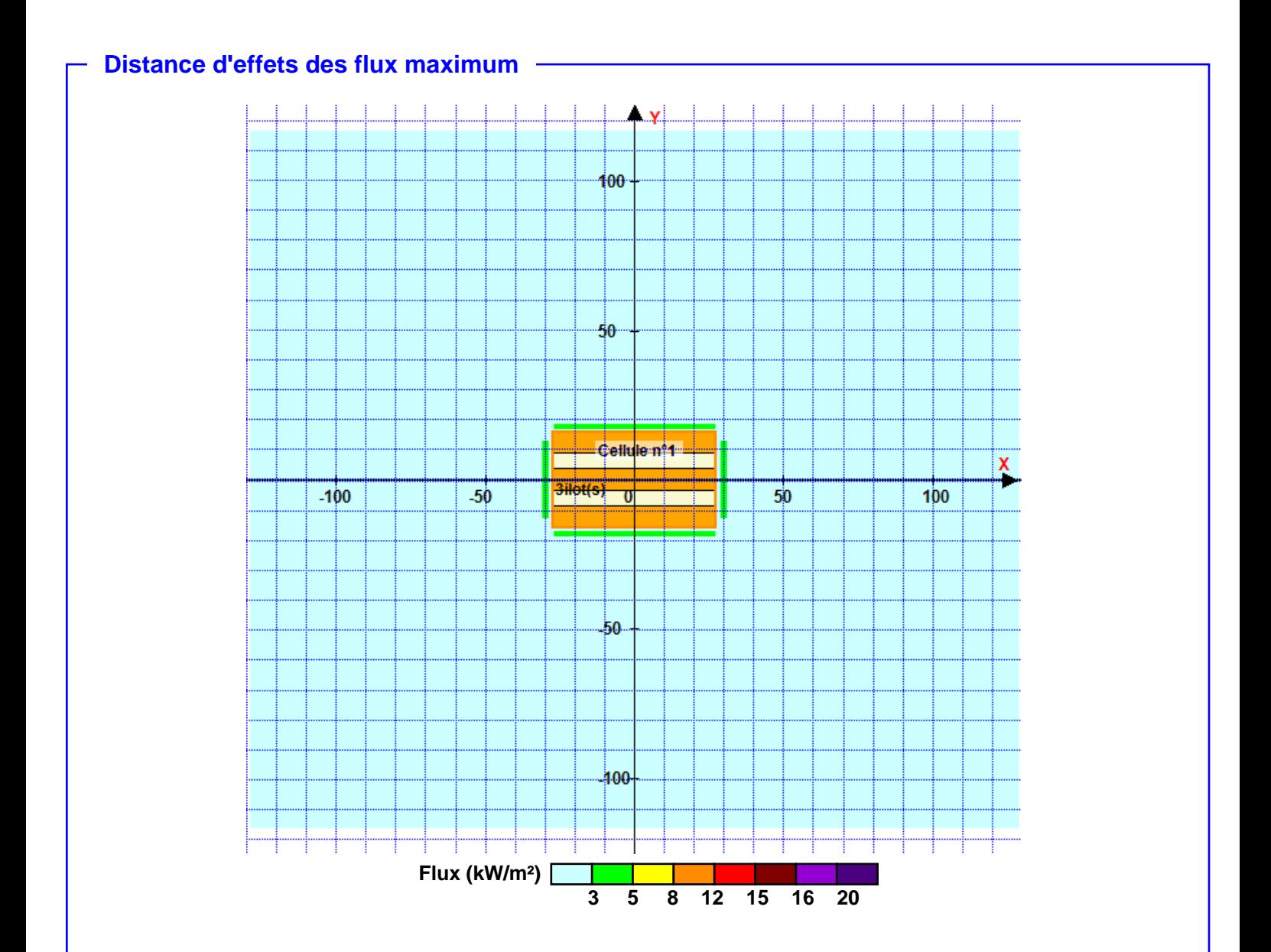

**Pour information : Dans l'environnement proche de la flamme,le transfert convectif de chaleur ne peut être négligé. Il est donc préconisé pour de faibles distances d'effets comprises entre 1 et 5 m de retenir une distance d'effets de 5 m et pour celles comprises entre 6 m et 10 m de retenir 10 m.**